This is the Revision A verion of the **OOPicHub15** RoboBrick. The status of this project is work in progress.

# **OOPicHub15 Robobrick (Revision A)**

### **Table of Contents**

This document is also available as a **PDF** document.

- [1. Introduction](#page--1-0)
- [2. Programming](#page--1-0)
- [3. Hardware](#page--1-1)
	- ♦ [3.1 Circuit Schematic](#page--1-2)
	- ♦ [3.2 Printed Circuit Board](#page-1-0)
- [4. Software](#page-1-1)
- [5. Issues](#page-1-2)

### **1. Introduction**

The OOPicHub15 RoboBrick is a master RoboBrick that can control up to 15 slave RoboBricks. It uses a OOPic (or OOPic II) microcontroller fro[m Savage Innovations](http://www.oopic.com/). It contains a battery connection, power switch, and a 5 volt linear voltage regulator with fuse.

# **2. Programming**

There is no programming specification for the OOPICHub15 RoboBrick yet. However, the table below allows you to figure out which pins on the OOPIC II go to the connectors on the OOPICHub15.

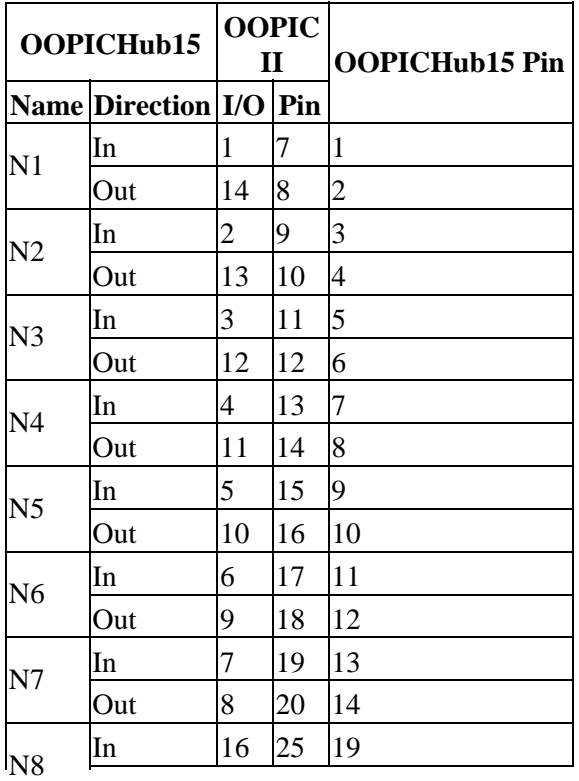

<span id="page-1-0"></span>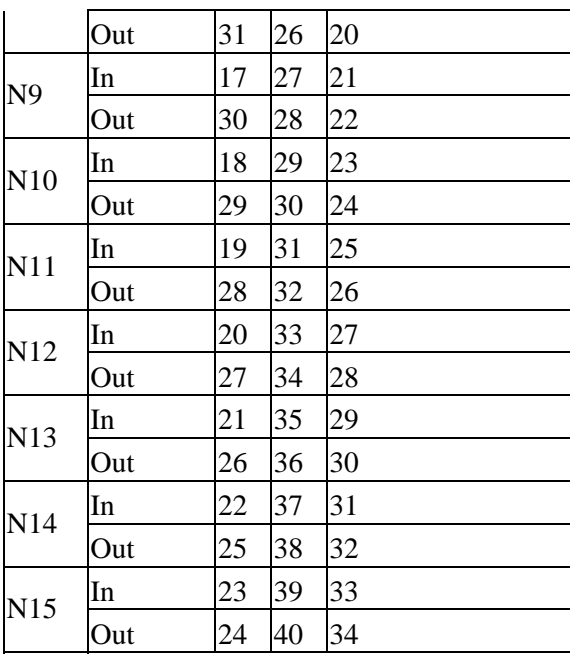

The ribbon cable that connects the OOPICHub15 to the OOPIC II has a 34 pin female  $(2\times17)$  connector on one end and a 40 pin female  $(2\times20)$  connector on the other. Pin 40 is connected to pin 34, thereby offsetting all of the pin numbers by 6. is a 34 conductor ribbon cable where pin 34 on hte

### <span id="page-1-1"></span>**3. Hardware**

The hardware consists of a circuit schematic and a printed circuit board.

#### <span id="page-1-2"></span>**3.1 Circuit Schematic**

The schematic for the Oopichub15 RoboBrick is shown below:

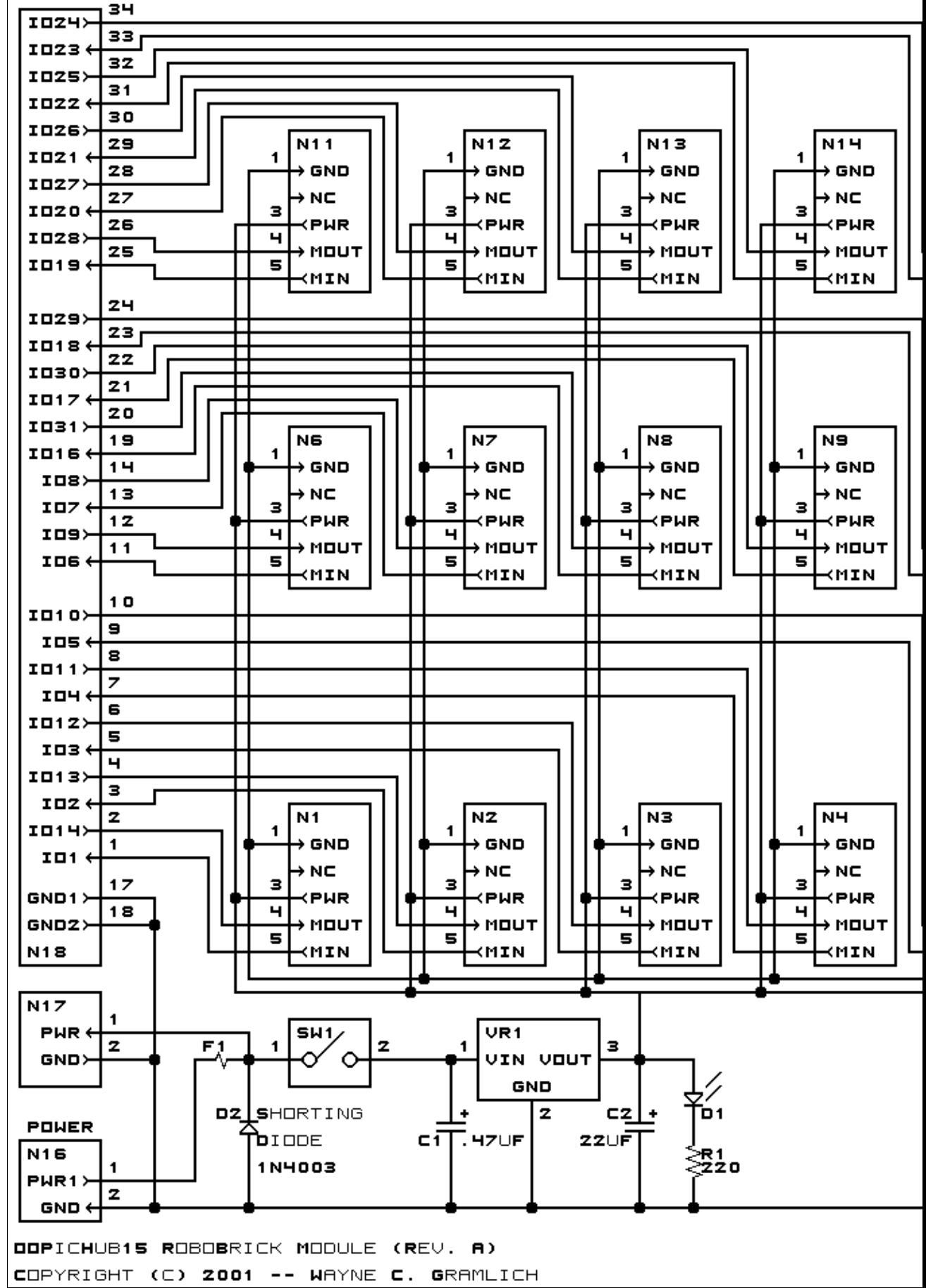

The parts list kept in a separate file -- oopichub15.ptl.

#### **3.2 Printed Circuit Board**

The printed circuit board files are listed below:

```
oopichub15_back.png
       The solder side layer.
oopichub15_front.png
       The component side layer.
oopichub15_artwork.png
       The artwork layer.
oopichub15.gbl
       The RS−274X "Gerber" back (solder side) layer.
oopichub15.gtl
       The RS−274X "Gerber" top (component side) layer.
oopichub15.gal
       The RS−274X "Gerber" artwork layer.
oopichub15.drl
       The "Excellon" NC drill file.
oopichub15.tol
       The "Excellon" tool rack file.
```
### **4. Software**

There is no software for this RoboBrick yet.

#### **5. Issues**

The following fabrication issues came up:

- The holes for the voltage regulator are too small.
- Regulator crowds last row in connectors.
- Switch is tight.

Copyright (c) 2001−2002 by Wayne C. Gramlich. All rights reserved.

OOPicHub15 RoboBrick (Revision A)

### **A. Appendix A: Parts List**

```
# Parts list for OOPicHub15 RoboBrick (Rev. A)
#
C1: Capacitor470nF - .47uF Tantalum Capacitor [Jameco: 33531]
C2: Capacitor22uF − 22uF Tantalum Capacitor [Jameco: 94094]
D1: LEDGreen − Small Green LED [Jameco: 34606]
D2: 1N4003 - 3 Amp Silicon Diode [Jameco: 76970]
F1: Fuse5x20mmFront.OOPicHub15 − 5 x 20 mm Fuse Holder Clips [Jameco: 102859]
N1−15: Header1x5.RBMaster_OOPicHub15 − 1x5 Male Header [5/80 Jameco: 117196]
N16: TerminalStrip2.OOPicHub15 − 2 Junction Terminal Strip [Jameco: 189675]
N17: Header1x2.OOPicHub15 − 1x2 Male header [2/40 Jameco: 160881]
N18: Header2x17.OOPicHub15 − 2x17 Male Header [34/80 Jameco: 117196]
R1: Resistor220 − 220 Ohm 1/4 Watt Resistor [Jameco: 30470]
SW1: SwitchSPST − SPST switch [Jameco: 72160]
VR1: LM2940CG−5 − 5 Volt Low Dropout Voltage Regulator [Jameco: 107182]
```
### **B. Appendix B: Artwork Layer**

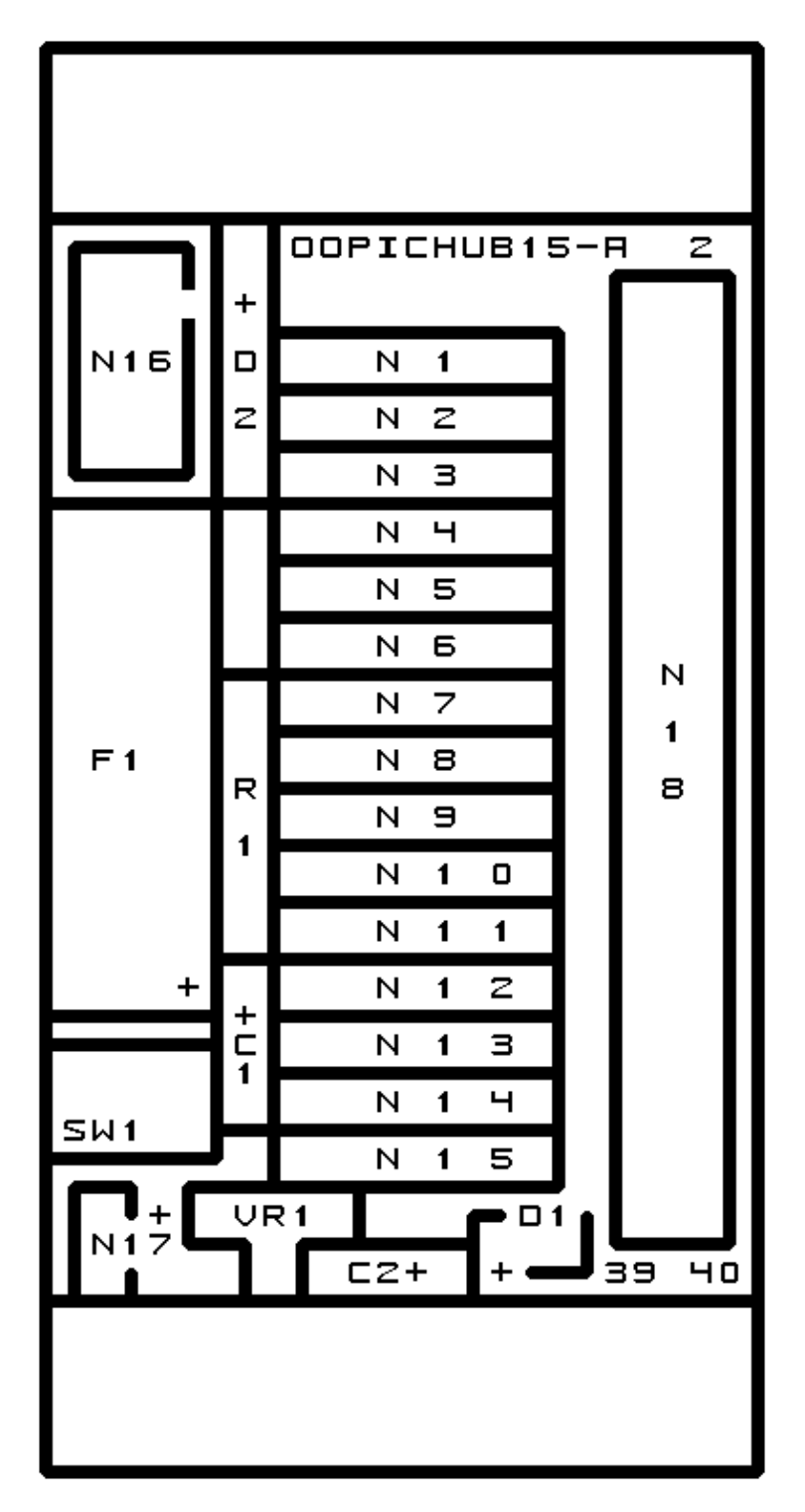

### **C. Appendix C: Back (Solder Side) Layer**

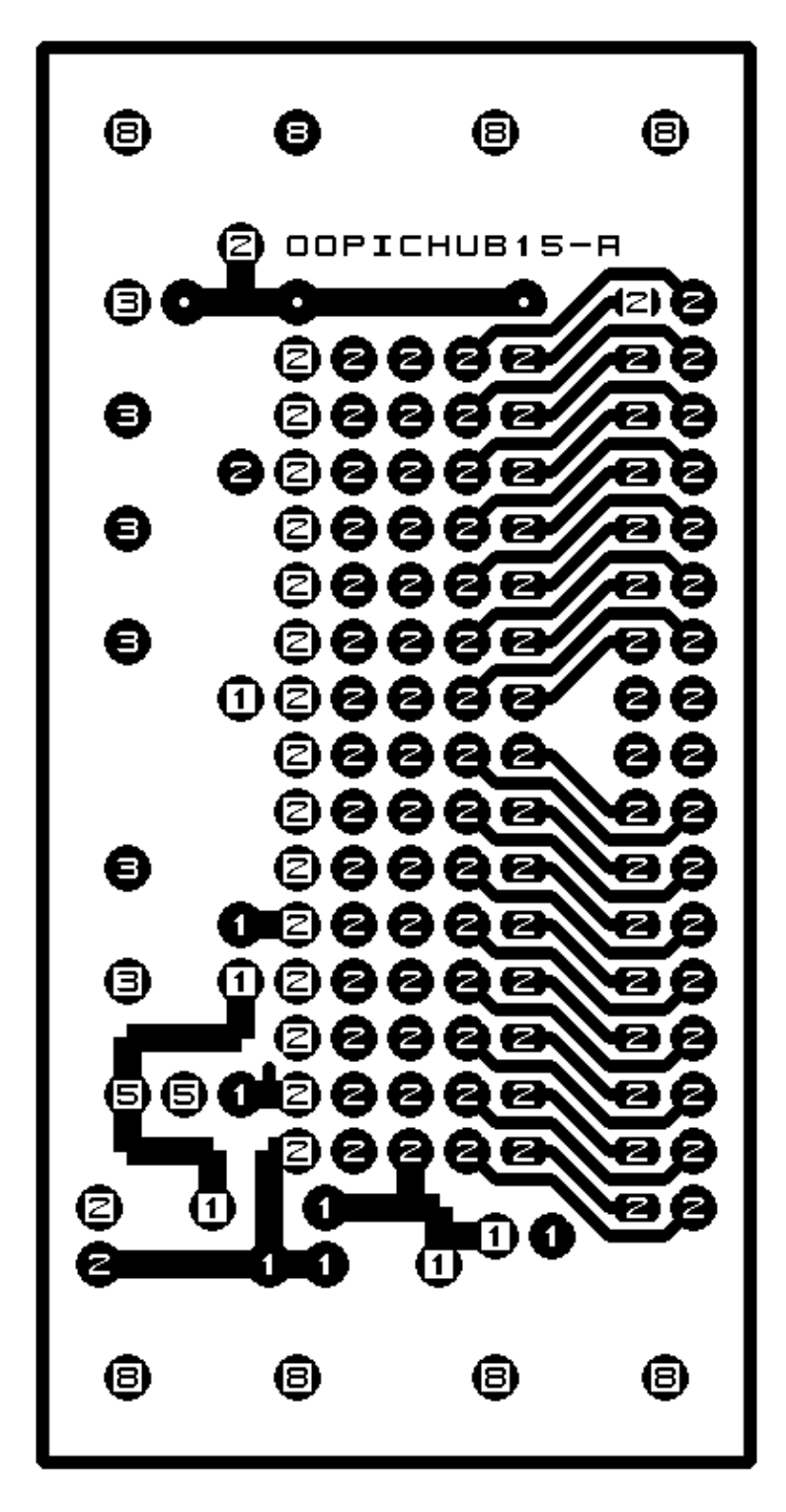

# **D. Appendix D: Front (Component Side) Layer**

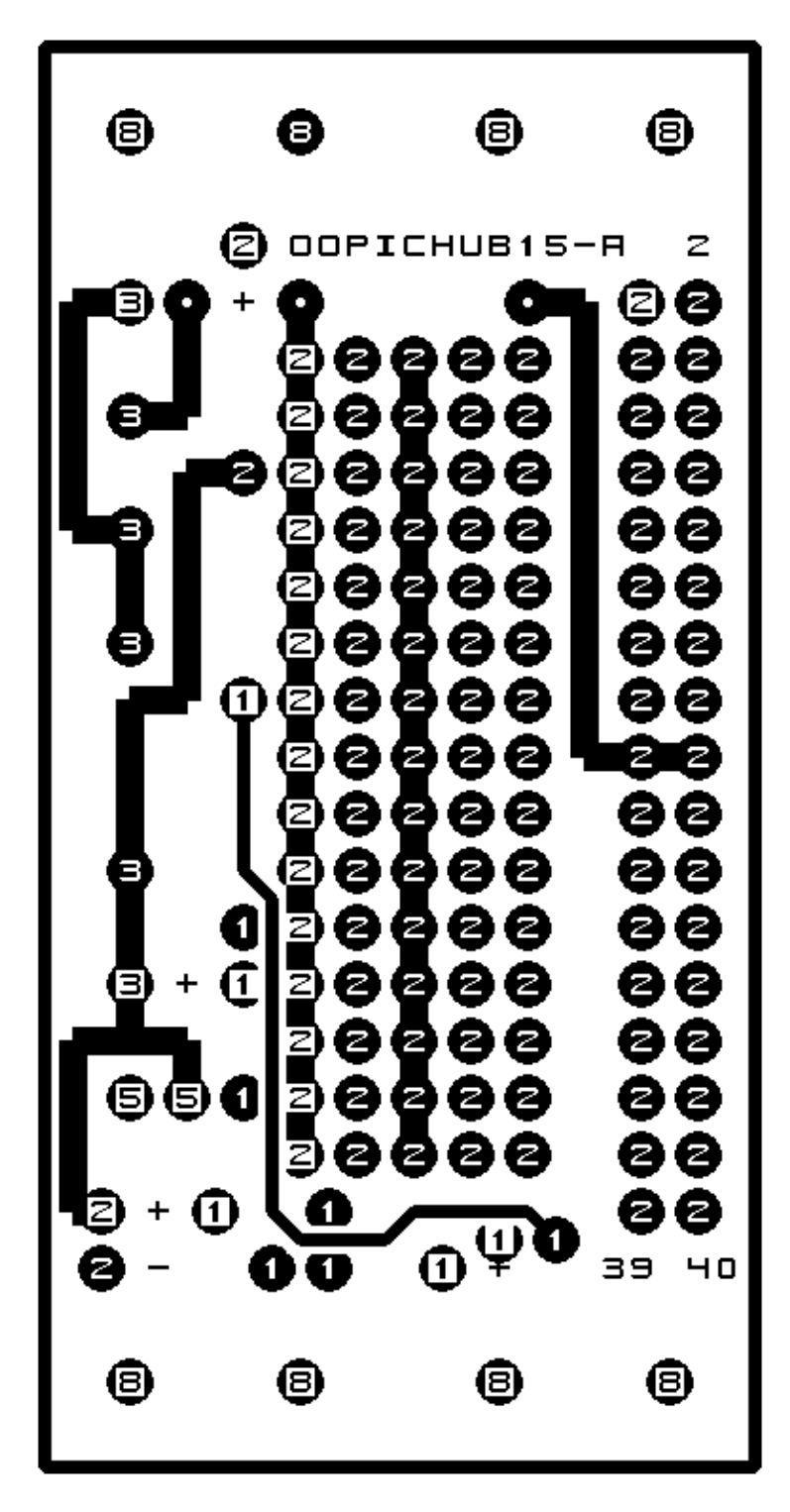